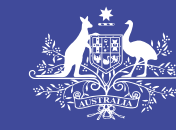

**Australian Government** 

**Department of Education and Training** 

## **Who is the right person at my child care service to access the IS Portal?**

A person who understands the care environments, policies and practices of the service

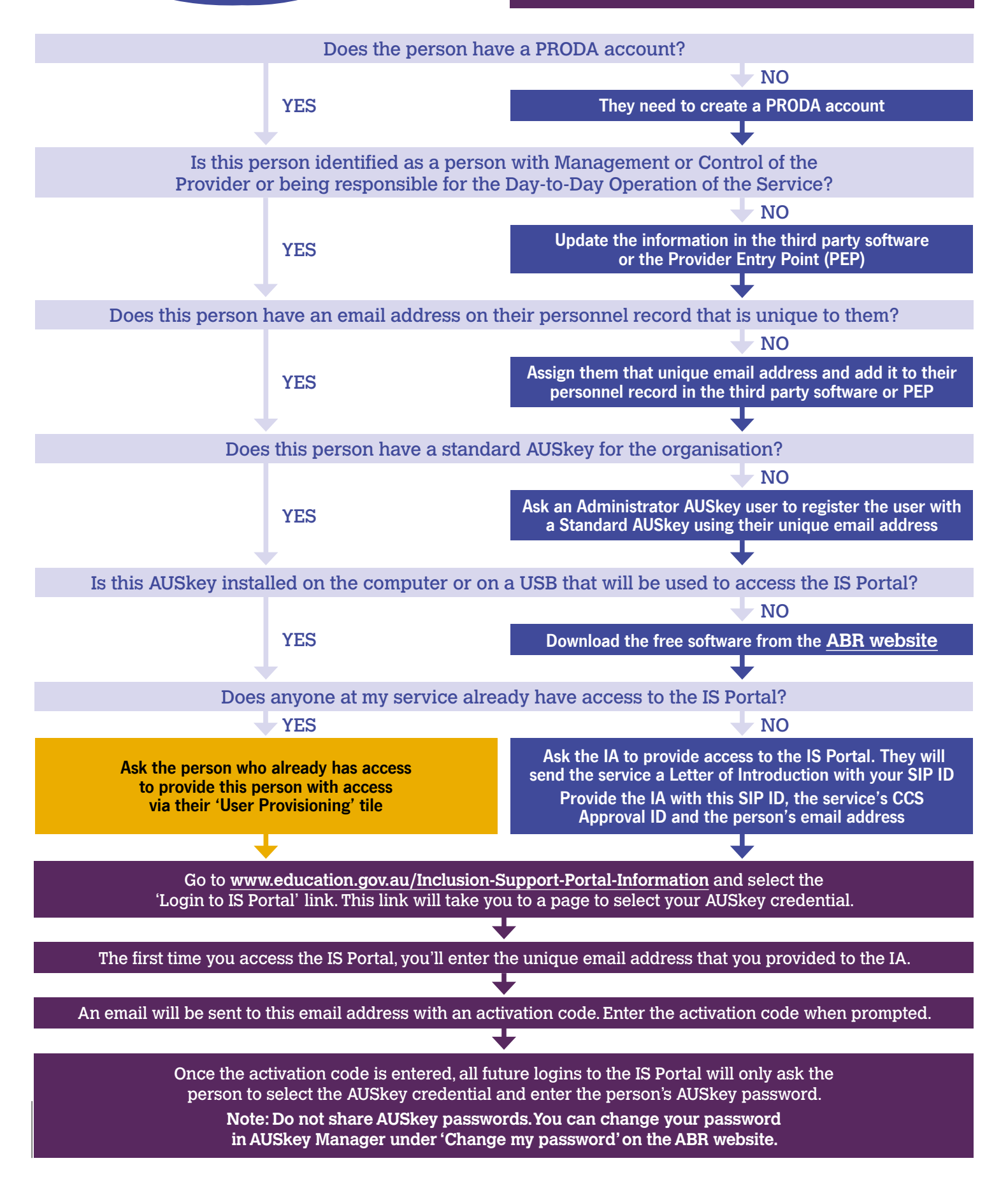